File Slicer Полная версия Скачать бесплатно

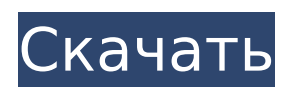

File Slicer Crack Free Download будет использоваться для разделения файлов изображений, аудиофайлов и видеофайлов для удобства работы с ними на нескольких компьютерных системах. Это очень простое и удобное в использовании приложение, которое также является чрезвычайно мощным. После его установки вы можете автоматически разделить файл изображения, аудиофайл или видеофайл на две или более частей одинакового размера. Затем созданные файлы можно удобно переместить в другую компьютерную систему или скопировать в другое место. Что нового в этой версии: \* Добавлена функция шифрования, поэтому все локальные файлы и файлы документов теперь зашифрованы в

# сгенерированных новых файлах. \* Добавлена функция разделения в буфер обмена. Теперь вы можете скопировать один из сгенерированных файлов в буфер обмена. \* Теперь вы

можете распространять файлы после преобразования в один файл. \* Теперь вы можете сохранить статус разделенного файла в файл. \* Теперь вы можете выбрать файл из буфера обмена, чтобы создать новый файл. Как вы можете это использовать: \* Вы можете легко разделить изображения, аудиофайлы или видеофайлы на несколько частей. Вы можете переместить файл в любое место с помощью созданных новых файлов. \* После того, как вы разделили один файл, вы можете легко переместить его в другое место, что облегчит вам восстановление ваших файлов. \* Вы можете скопировать новый файл в буфер обмена, а затем поделиться им

по электронной почте или через мгновенные сообщения, чтобы ваши друзья или клиенты могли его использовать. Отправка команды на последовательный порт Пожалуйста, помогите мне с моей проблемой. Я хочу отправить команду на свой последовательный порт через свой код. и я использую замазку для подключения к порту. Мой код SerialPort sc = новый SerialPort(); ск.Открыть(); sc.DataReceived += sc DataReceived; sc.DtrEnable = истина; sc.ReadLine(); sc.WriteLine("AT+IPERM=1"); в то время как (w==false)  $\{$ Система.Threading.Thread.Sleep(100); w = sc.Полученные данные;

**File Slicer Crack + Activation Key Latest**

Вы настоящий профессионал в вебразработке? Теперь вы можете

отправить свое резюме владельцам сайтов и веб-менеджерам по всему миру и удивить их своей способностью создавать, проектировать и редактировать блестящие веб-сайты. Jobzilla нанимает талантливых людей для участия в самых высокооплачиваемых онлайнвакансиях в Интернете. Зарегистрируйтесь сейчас и будьте Вы настоящий профессионал в вебразработке? Теперь вы можете отправить свое резюме владельцам сайтов и веб-менеджерам по всему миру и удивить их своей способностью создавать, проектировать и редактировать блестящие веб-сайты. Jobzilla нанимает талантливых людей для участия в самых высокооплачиваемых онлайнвакансиях в Интернете. Зарегистрируйтесь сейчас и будьте Вы настоящий профессионал в веб-

разработке? Теперь вы можете отправить свое резюме владельцам сайтов и веб-менеджерам по всему миру и удивить их своей способностью создавать, проектировать и редактировать блестящие веб-сайты. Jobzilla нанимает талантливых людей для участия в самых высокооплачиваемых онлайнвакансиях в Интернете. Зарегистрируйтесь сейчас и будьте Вы настоящий профессионал в вебразработке? Теперь вы можете отправить свое резюме владельцам сайтов и веб-менеджерам по всему миру и удивить их своей способностью создавать, проектировать и редактировать блестящие веб-сайты. Jobzilla нанимает талантливых людей для участия в самых высокооплачиваемых онлайнвакансиях в Интернете. Зарегистрируйтесь сейчас и

исследуйте этот парк Оповещения действуют Свяжитесь с нами Когда вы уходите в подполье Глубоко в шестимильном (10-километровом) туннеле Боулдер вы не можете увидеть дневной свет. И свет, который вы можете видеть, отражается от поверхностей глубоко внизу, где он рассеивается по всему туннелю, создавая совсем другой мир, чем тот, что наверху. Прохладная, спокойная и влажная атмосфера в туннеле Боулдер - одно из самых уникальных и приятных впечатлений в парке. Посетители парка могут поближе познакомиться с другими достопримечательностями парка, а также познакомиться с парком, не выходя из вагона поезда, путешествуя по одному из старейших туннелей Колорадо. Park Explorer, управляемый как Road Runner Express, Train-Road Runner Express — это новый,

## безопасный, удобный и приятный способ совершить настоящее подземное путешествие. Более 17 000 посетителей парка совершили уникальное путешествие по туннелю Боулдер в рамках своего визита за последние пять лет. импорт ( "математика" "тестирование" "время" ) func TestTimeVarKey(t \*testing.T) {

1709e42c4c

### **File Slicer**

Разбивайте большие файлы на более мелкие части. Легко конвертируйте видео, объединяйте большие архивы и разделяйте файлы. Нарежьте медиафайлы на более мелкие части. Извлеките ZIP-архивы. Этот бесплатный разделитель файлов / аранжировщик поможет вам максимально использовать жесткий диск вашего компьютера и USBнакопители. Скачать сейчас! File Slicer скачать бесплатно File Slicer 4.00.5 Crack + Серийный ключ Полная бесплатная загрузка Обзор: File Slicer — это программа для Windows, которая может помочь вам разделить, упорядочить и вырезать большие файлы и архивы. Он имеет множество функций, которые помогут вам разделить большие видео, rar-архивы и

другие файлы на несколько частей. Это небольшое легкое приложение. Вы можете использовать файловый слайсер, чтобы легко разделить большие видеофайлы. В настоящее время наши компьютеры стали очень мощными, и в них хранится много данных. Но, как бы вы ни хотели, вы не можете хранить все свои данные на одном компьютере, так как они имеют ограниченное пространство для хранения. Вы можете разделить и разделить ваши файлы на несколько частей, чтобы вы могли хранить все свои данные на нескольких компьютерах. Это приложение предоставляет вам множество возможностей для этого. Это бесплатное и полнофункциональное приложение. Особенности файлового слайсера: Разделение больших файлов: File Slicer — это приложение, которое поможет вам разделить

большие файлы на несколько частей. Он предлагает вам множество инструментов и функций, которые помогут вам в этом. Он имеет множество различных функций для разделения больших файлов на более мелкие части, такие как видео, музыка, zip-архивы и многое другое. Это простое в использовании приложение. Он предоставляет вам множество инструментов, которые помогут вам разрезать и разделить большие файлы на несколько частей. Преобразование видео в видеофайлы: Одной из самых захватывающих функций File Slicer является то, что он может конвертировать видеофайлы в видеофайлы. Видеофайл — это основной формат медиафайла, в котором мы храним, храним и сохраняем медиафайлы. Видеофайл может быть небольшим видеофайлом, размер которого не превышает

нескольких МБ, или большим видеофайлом, размер которого может превышать один ГБ.Обычно, когда мы получаем видео от наших друзей и семьи, они имеют формат видеофайла. И именно поэтому нам нужна такая программа, как File Slicer. File Slicer это программа для преобразования этих видео в видеофайл. Очень полезно конвертировать видео разных размеров и форматов в формат видеофайла.

## **What's New in the?**

File Slicer — это простой, но очень эффективный разделитель файлов, который можно использовать на разных компьютерах. Вы можете разделить большие файлы на несколько частей или фрагментов, а затем снова объединить их в один файл. Приложение должно быть

полезным в любой ситуации, когда вам нужно разделить или объединить файл, а также оно бесплатное. Подробнее... Эгертон Ли Эгертон Джон Ли (1830–1877) был английским политическим деятелем Консервативной партии, заседавшим в Палате общин с 1865 по 1874 год. Ли родился в Болсовере, Дербишир, в семье Джона Ли и его жены Энн Эгертон. Он получил образование в Квинс-колледже в Кембридже, куда поступил в 1851 году и получил степень бакалавра искусств. в 1854 году. В 1862 году его вызвали в бар в Lincoln's Inn. Он унаследовал титул баронета Эгертона Ли в 1841 году после смерти своего кузена Эгертона Ли. Ли был JP и заместителем лейтенанта в Дербишире. Он также был JP и заместителем лейтенанта в Уорикшире. Он был членом Королевского географического

общества и членом Геологического общества и Зоологического общества. На всеобщих выборах 1865 года Ли был избран членом парламента от Честера. Он занимал это место, пока не ушел в отставку на всеобщих выборах 1874 года. Ли умер в своей резиденции, Эгертон-Хаус, Уорикшир. использованная литература внешние ссылки Категория:1830 рождений Категория:1877 смертей Категория: Депутаты Консервативной партии (Великобритания) от английских округов Категория: Заместители лейтенантов Дербишира Категория: Члены Лондонского геологического общества Категория: Члены Королевского географического общества Категория: Депутаты Великобритании 1865–1868 гг. Категория: Депутаты Великобритании 1868–1874 гг. Категория: Выпускники Королевского колледжа, Кембридж

# Категория: Члены парламента

Соединенного Королевства от округов в Дербишире Согласно первому подробному анализу их сексуальной жизни, более одного из четырех бывших депутатов-либераловдемократов живут со своим супругом или гражданским партнером более года. будет опубликован. Исследование The Guardian, основанное на анализе образа жизни бывших депутатов-либералов, показало, что в настоящее время в партии чуть меньше 20 геев и 20 лесбиянок.

**System Requirements:**

Mac OS X 10.7 или выше. 10 ГБ свободного места на жестком диске. Видеокарта на 512 Мб. 2 ГБ ОЗУ. Процессор 800МГц. 1 ГБ ОЗУ для других приложений, например. Мир Варкрафта и др. Обратите внимание, что для игры в BF3 необходимы видеодрайверы. Поддержка клавиатуры и мыши не требуется для настольных систем. Поддерживаемые операционные системы: Mac OS X 10.7 или выше. Что нового в этом

Related links: